# *Jutge.org*

The Virtual Learning Environment for Computer Programming

Concurso clasificatorio 1, OIE-11 (2011)

Tienes que comprobar si una línea contiene un *login* o un *e-mail* válido. En concreto:

- Un *login* es una secuencia no vacía de letras mayúsculas 'A'-'Z', minúsculas 'a'-'z', números '0'-'9' o el carácter subrayado (' ').
- Un *e-mail* es un *login* (según la definición anterior), un carácter arroba ('@'), un *login*, y una secuencia no vacía de pares punto ('.') y *login*.

Escribe un programa que lea varias líneas por la entrada y diga, para cada una de ellas, si es un login, un e-mail, o ninguno de ambos.

#### **Entrada**

Una línea con el número *n* > 0 de casos, seguido de *n* líneas, cada una de las cuales contiene una secuencia de caracteres ASCII, no vacía y sin espacios. Ningúna entrada tendrá más de 1000 casos, y ninguna línea tendrá más de 100 caracteres.

#### **Salida**

Para cada caso, escribe 'LOGIN', 'E-MAIL' o 'NADA', seguido de un salto de línea.

### **Observación**

Ninguna entrada contendrá caracteres difíciles de procesar (acentos,  $\setminus$ , etc.). Asegúrate de escribir la salida exactamente como se te pide, en mayúsculas, o tu programa no será considerado correcto.

#### Puntuación

• **Test1: 40 Puntos**

Entradas donde ningún caso contiene el carácter () o el caracter punto  $('')$  y que, por tanto, no pueden ser e-mails.

Entradas donde cada caso puede contener 0 o 1 caracter ( $\degree$ ), y 0 o 1 caracter punto  $(''.')$ .

Entradas de todo tipo.

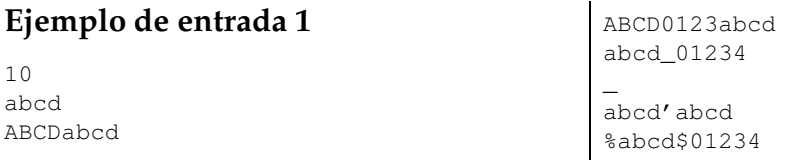

# • **Test2: 40 Puntos**

### • **Test3: 20 Puntos**

zzzzzz*!* -abcd 01234?4321

# **Ejemplo de entrada 2**

9 a@efgh.com abcd@abcd.1234  $\_^{\mathbb{C}}\text{--}\cdot\text{--}$ 00@11.22 abcd@ABCD abcd.\_zyx abcd.cde@ABC abcd@.abcd abcd@abcd.

# **Ejemplo de entrada 3**

8 a\_b\_c a@b!c a@b.c a@b.c.ddd abcd@a1.b2.c3.d4.e5 abcd@a1.b2.c3.d4. abcd@abcd..com a.b@c.d

# **Ejemplo de salida 1**

LOGIN LOGIN LOGIN LOGIN LOGIN NADA NADA NADA NADA NADA

### **Ejemplo de salida 2**

E-MAIL E-MAIL E-MAIL E-MAIL NADA NADA NADA NADA NADA

**Ejemplo de salida 3** LOGIN

NADA E-MAIL E-MAIL E-MAIL NADA NADA NADA

## **Información del problema**

Autor : Omer Giménez Generación : 2024-05-02 19:23:39

© *Jutge.org*, 2006–2024. https://jutge.org